## Package 'caretForecast'

May 3, 2022

<span id="page-0-0"></span>Title Time Series Forecasting Using Caret Infrastructure Version 0.0.3 Description Recursive time series forecast using Caret infrastructure. The models are selected based on time series cross-validation and forecasting is done recursively. License GPL  $(>= 3)$ URL <https://github.com/Akai01/caretForecast> BugReports <https://github.com/Akai01/caretForecast/issues> **Depends**  $R (= 3.2.0)$ **Imports** forecast  $(>= 8.15)$ , caret  $(>= 6.0.88)$ , magnittr  $(>= 2.0.1)$ , methods  $(>= 4.1.1)$ **Suggests** Cubist ( $>= 0.3.0$ ), knitr ( $>= 1.29$ ), test that ( $>= 2.3.2$ ) Encoding UTF-8 LazyData true RoxygenNote 7.1.2 NeedsCompilation no Author Resul Akay [aut, cre] Maintainer Resul Akay <resulakay1@gmail.com> Repository CRAN Date/Publication 2022-05-02 22:22:03 UTC

R topics documented:

#### ARml . . . . . . . . . . . . . . . . . . . . . . . . . . . . . . . . . . . . . . . . . . . . [2](#page-1-0) forecast . . . . . . . . . . . . . . . . . . . . . . . . . . . . . . . . . . . . . . . . . . . [4](#page-3-0) forecast.ARml . . . . . . . . . . . . . . . . . . . . . . . . . . . . . . . . . . . . . . . . [6](#page-5-0) get\_var\_imp . . . . . . . . . . . . . . . . . . . . . . . . . . . . . . . . . . . . . . . . . [7](#page-6-0) retail . . . . . . . . . . . . . . . . . . . . . . . . . . . . . . . . . . . . . . . . . . . . . [8](#page-7-0) retail\_wide . . . . . . . . . . . . . . . . . . . . . . . . . . . . . . . . . . . . . . . . . [9](#page-8-0) split\_ts . . . . . . . . . . . . . . . . . . . . . . . . . . . . . . . . . . . . . . . . . . . . [9](#page-8-0) suggested\_methods . . . . . . . . . . . . . . . . . . . . . . . . . . . . . . . . . . . . . [10](#page-9-0)

#### <span id="page-1-0"></span>**Index** [11](#page-10-0)

#### Description

Autoregressive forecasting using various Machine Learning models.

#### Usage

```
ARml(
 y,
 max\_lag = 5,
 xreg = NULL,
  caret_method = "cubist",
 metric = "RMSE",
 pre_process = NULL,
 cv = TRUE,cv_\text{horizon} = 4,
  initial\_window = length(y) - max\_lag - cv\_horizon * 2,fixed_window = FALSE,
  verbose = TRUE,
  seasonal = TRUE,
 K = frequency(y)/2,
  tune_grid = NULL,
  lambda = "auto",
  BoxCox_method = c("guerrero", "loglik"),
 BoxCox\_lower = -1,BoxCox_upper = 2,
 BoxCox_biasadj = FALSE,
 BoxCox_fvar = NULL,
  allow_parallel = FALSE,
  ...
)
```
#### Arguments

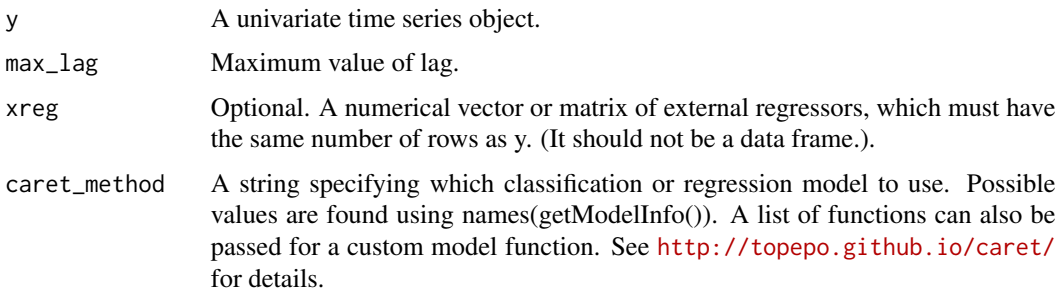

#### <span id="page-2-0"></span>ARml 3

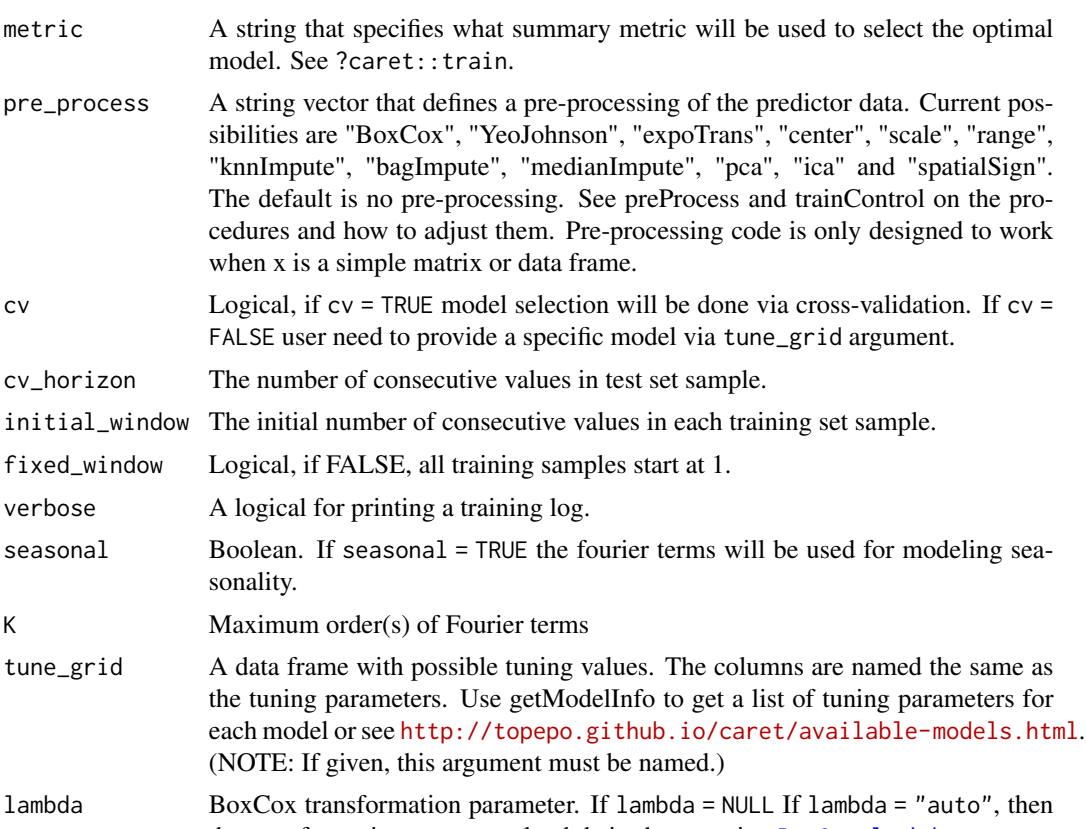

- the transformation parameter lambda is chosen using [BoxCox.lambda](#page-0-0).
- BoxCox\_method [BoxCox.lambda](#page-0-0) argument. Choose method to be used in calculating lambda.
- BoxCox\_lower [BoxCox.lambda](#page-0-0) argument. Lower limit for possible lambda values.
- BoxCox\_upper [BoxCox.lambda](#page-0-0) argument. Upper limit for possible lambda values.
- BoxCox\_biasadj [InvBoxCox](#page-0-0) argument. Use adjusted back-transformed mean for Box-Cox transformations. If transformed data is used to produce forecasts and fitted values, a regular back transformation will result in median forecasts. If biasadj is TRUE, an adjustment will be made to produce mean forecasts and fitted values.
- BoxCox\_fvar [InvBoxCox](#page-0-0) argument. Optional parameter required if biasadj=TRUE. Can either be the forecast variance, or a list containing the interval level, and the corresponding upper and lower intervals.

### allow\_parallel If a parallel backend is loaded and available, should the function use it? ... Ignored.

#### Value

A list class of forecast containing the following elemets

- x : The input time series
- method : The name of the forecasting method as a character string
- mean : Point forecasts as a time series
- <span id="page-3-0"></span>• lower : Lower limits for prediction intervals
- upper : Upper limits for prediction intervals
- level : The confidence values associated with the prediction intervals
- model : A list containing information about the fitted model
- newx : A matrix containing regressors

#### Author(s)

Resul Akay

#### Examples

```
library(caretForecast)
```

```
train_data <- window(AirPassengers, end = c(1959, 12))
```

```
test <- window(AirPassengers, start = c(1960, 1))
```
ARml(train\_data, caret\_method = "lm", max\_lag = 12) -> fit

```
forecast(fit, h = length(test)) -> fc
```
autoplot(fc) + autolayer(test)

accuracy(fc, test)

#### forecast *Forecasting an ARml object*

#### Description

Forecasting an ARml object

#### Usage

```
forecast(
  object,
  h = frequency(object$y),
  xreg = NULL,level = c(80, 95),
  PI = FALSE,
  num_bs = 1000,
  ...
\mathcal{E}
```
#### forecast 5

#### Arguments

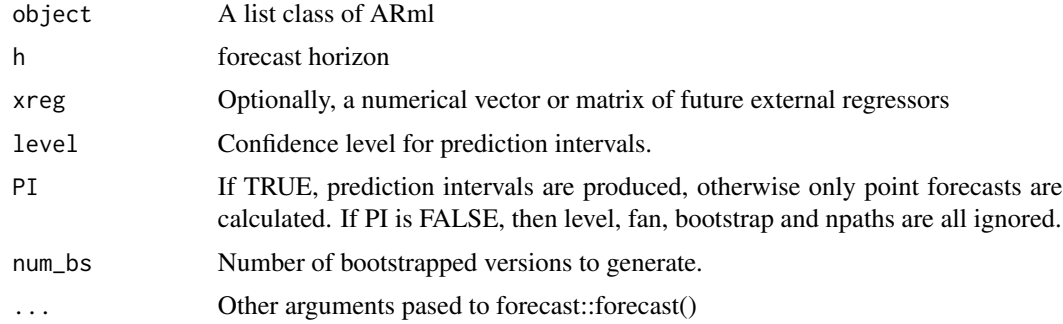

#### Value

A list class of forecast containing the following elemets

- x : The input time series
- method : The name of the forecasting method as a character string
- mean : Point forecasts as a time series
- lower : Lower limits for prediction intervals
- upper : Upper limits for prediction intervals
- level : The confidence values associated with the prediction intervals
- model : A list containing information about the fitted model
- newxreg : A matrix containing regressors

#### Author(s)

Resul Akay

#### Examples

library(caretForecast)

train\_data <- window(AirPassengers, end = c(1959, 12)) test <- window(AirPassengers, start = c(1960, 1)) ARml(train\_data, caret\_method = "lm", max\_lag = 12) -> fit forecast(fit,  $h = length(test)$ , level = c(80,95), PI = TRUE) -> fc autoplot(fc)+ autolayer(test) accuracy(fc, test)

<span id="page-5-0"></span>

#### Description

Forecasting an ARml object

#### Usage

```
## S3 method for class 'ARml'
forecast(
 object,
 h = frequency(object$y),
  xreg = NULL,level = c(80, 95),
 PI = FALSE,
  num_bs = 1000,
  ...
)
```
#### Arguments

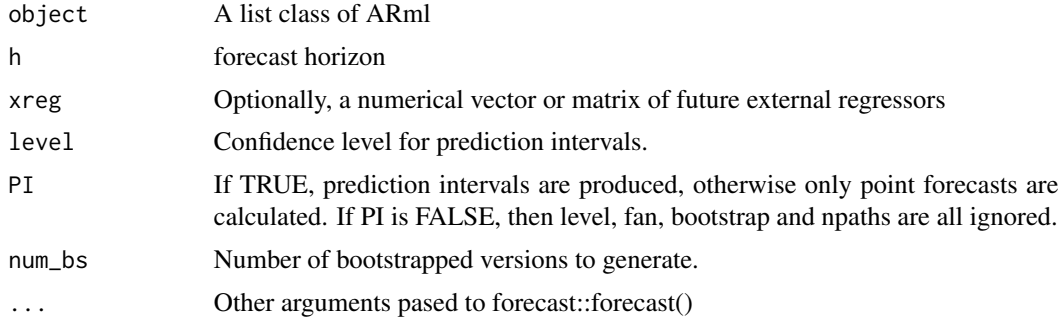

#### Value

A list class of forecast containing the following elemets

- x : The input time series
- method : The name of the forecasting method as a character string
- mean : Point forecasts as a time series
- lower : Lower limits for prediction intervals
- upper : Upper limits for prediction intervals
- level : The confidence values associated with the prediction intervals
- model : A list containing information about the fitted model
- newxreg : A matrix containing regressors

<span id="page-6-0"></span>get\_var\_imp 7

#### Author(s)

Resul Akay

#### Examples

library(caretForecast)

```
train_data <- window(AirPassengers, end = c(1959, 12))
test <- window(AirPassengers, start = c(1960, 1))
ARml(train_data, caret_method = "lm", max_lag = 12) -> fit
forecast(fit, h = length(test), level = c(80,95), PI = TRUE) -> fc
autoplot(fc)+ autolayer(test)
accuracy(fc, test)
```
get\_var\_imp *Variable importance for forecasting model.*

#### Description

Variable importance for forecasting model.

#### Usage

get\_var\_imp(object, plot = TRUE)

#### Arguments

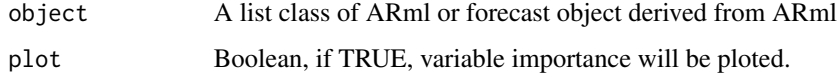

#### Value

A list class of "varImp.train". See [varImp](#page-0-0) or a "trellis" plot.

#### Author(s)

Resul Akay

#### Examples

```
train <- window(AirPassengers, end = c(1959, 12))
test <- window(AirPassengers, start = c(1960, 1))
ARml(train, caret_method = "lm", max_lag = 12, trend_method = "none",
 pre_process = "center") -> fit
forecast(fit, h = length(test), level = c(80, 95), PI = TRUE) -> fc
autoplot(fc)+ autolayer(test)
accuracy(fc, test)
get_var_imp(fc, plot = TRUE)
```
#### <span id="page-7-1"></span>retail *Grouped sales data from an Australian Retailer*

#### Description

A dataset containing 42 products' sales

#### Usage

retail

#### Format

A data class of "tbl\_df", "tbl", "data.frame" with 13986 rows and 3 columns:

date date

item products

value sales

#### Source

<https://robjhyndman.com/data/ausretail.csv>

<span id="page-7-0"></span>

<span id="page-8-0"></span>

#### Description

A dataset containing 42 products' sales

#### Usage

retail\_wide

#### Format

An object of class mts (inherits from ts, matrix) with 333 rows and 43 columns. This data set is the wide format of [retail](#page-7-1) data.

#### Source

<https://robjhyndman.com/data/ausretail.csv>

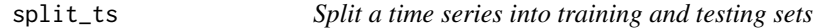

#### Description

Split a time series into training and testing sets

#### Usage

split\_ts(y, test\_size = 10)

#### Arguments

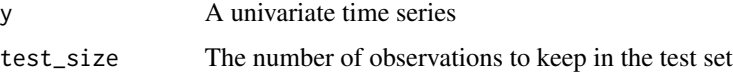

#### Value

A list with train and test elements

#### Author(s)

Resul Akay

#### <span id="page-9-0"></span>Examples

dlist <- split\_ts(retail\_wide[,1], test\_size = 12)

suggested\_methods *Suggested methods for ARml*

#### Description

Suggested methods for ARml

#### Usage

suggested\_methods()

#### Value

A character vector of Suggested methods

#### Author(s)

Resul Akay

#### Examples

suggested\_methods()

# <span id="page-10-0"></span>Index

∗ datasets retail, [8](#page-7-0) retail\_wide, [9](#page-8-0) ARml, [2](#page-1-0) BoxCox.lambda, *[3](#page-2-0)* forecast, [4](#page-3-0) forecast.ARml, [6](#page-5-0) get\_var\_imp, [7](#page-6-0) InvBoxCox, *[3](#page-2-0)* retail, [8,](#page-7-0) *[9](#page-8-0)* retail\_wide, [9](#page-8-0) split\_ts, [9](#page-8-0) suggested\_methods, [10](#page-9-0)

varImp, *[7](#page-6-0)*